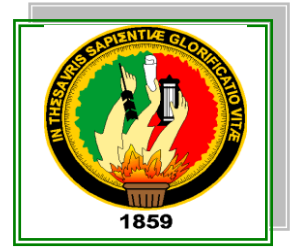

# **UNIVERSIDAD NACIONAL DE LOJA**

**ÁREA DE LA ENERGÍA, LAS INDUSTRIAS Y LOS RECURSOS NATURALES NO RENOVABLES**

**CARRERA DE TECNOLOGÍA EN ELECTRICIDAD Y CONTROL INDUSTRIAL**

**TÍTULO:**

**CONSTRUCCIÓN DE UN PROTOTIPO AUTOMATIZADO PARA EL CULTIVO DE HORTALIZAS BAJO CONDICIONES CONTROLADAS HACIENDO USO DE HIDROPONÍA.**

> **INFORME TÉCNICO PREVIA A LA OBTENCIÓN DEL TÍTULO DE TECNÓLOGO EN ELECTRICIDAD Y CONTROL INDUSTRIAL.**

**AUTOR: JOHNNY MARCELO JUELA LOJÁN**

**DIRECTOR: Ing. JUAN MANUEL GALINDO VERA, Mg. Sc.**

> **LOJA - ECUADOR 2016**

#### **CERTIFICACIÓN**

Ing. JUAN MANUEL GALINDO VERA, Mg. Sc. **DIRECTOR DE TESIS** 

#### **CERTIFICA:**

Que el señor egresado JOHNNY MARCELO JUELA LOJÁN, realizó el presente trabajo de tesis: "CONSTRUCCIÓN DE UN PROTOTIPO AUTOMATIZADO PARA EL CULTIVO DE HORTALIZAS BAJO CONDICIONES CONTROLADAS HACIENDO USO DE HIDROPONÍA" bajo mi dirección y supervisión, cumpliendo con las enmiendas y consideraciones necesarias. Por lo que faculto su presentación.

Loja, 11 de agosto del 2016

Ing. Juan Manuel Galindo Vera, Mg. Sc. DIRECTOR DE TESIS

#### **AUTORÍA**

Yo JOHNNY MARCELO JUELA LOJÁN, declaro ser el autor del presente trabajo de tesis y eximo expresamente a la Universidad Nacional de Loja y a sus representantes jurídicos de posibles reclamos o acciones legales por el contenido de la misma.

Adicionalmente acepto y autorizo a la Universidad Nacional de Loja, la publicación de mi tesis en el Repositorio Institucional - Biblioteca Virtual.

Firma:

Cédula: 1104402019 Fecha: 11 de agosto del 2016

CARTA DE AUTORIZACIÓN DE TESIS POR PARTE DEL AUTOR, PARA LA CONSULTA, REPRODUCCIÓN PARCIAL O TOTAL Y PUBLICACIÓN ELECTRÓNICA DEL TEXTO COMPLETO.

Yo JOHNNY MARCELO JUELA LOJÁN declaro ser autor de la tesis titulada "CONSTRUCCIÓN DE UN PROTOTIPO AUTOMATIZADO PARA EL CULTIVO DE HORTALIZAS BAJO CONDICIONES CONTROLADAS HACIENDO USO DE HIDROPONÍA". como requisito para optar al grado de: TECNÓLOGO EN ELECTRICIDAD Y CONTROL INDUSTRIAL; autorizó al Sistema Bibliotecario de la Universidad Nacional de Loia para que con fines académicos, muestre al mundo la producción intelectual de la Universidad, a través de la visibilidad de su contenido de la siguiente manera en el Repositorio Digital Institucional.

Los usuarios pueden consultar el contenido de este trabajo en el RDI, en las redes de información del país y del exterior, con las cuales tenga convenio la Universidad.

La Universidad Nacional de Loja, no se responsabiliza por el plagio o copia de la tesis que realice un tercero.

Para constancia de esta autorización, en la ciudad de Loja a los once días del mes de agosto del 2016.

Autor: Johnny Marcelo Juela Loján

Cedula: 1104402019

Dirección: Loja, Barrio Samana.

Correo Electrónico: marcejl2113@gmail.com

Teléfono: 2613426 Celular: 0996625050 0989411122

#### **DATOS COMPLEMENTARIOS**

Director de tesis: Ing. Juan Manuel Galindo Vera Mg. Sc.

Tribunal de grado: Ing. Julio Cesar Cuenca Tinitana, Mg. Sc. Ing. Luis Enrique Chuquimarca Jiménez, Mg. Sc. Ing. Rosa Estefanía Almache Hernández, Mg. Sc

#### **DEDICATORIA**

Con todo mi afecto dedico principalmente el presente trabajo a Dios que me concedió luz, entendimiento y vida para seguir adelante; a mis padres, porque creyeron en mí y porque supieron darme ejemplos dignos para mi superación y entrega, a mí esposa por apoyarme y comprenderme y sobre todo por siempre estar conmigo también doy gracias a mi hijo porque es mi motor y motivo la razón de seguir adelante y porque gracias a todos ustedes he alcanzado una meta muy importante y es que siempre estuvieron impulsándome en los momentos difíciles de mi carrera y porque el orgullo que sienten por mí, es el incentivo que me ha hecho ir hasta el final, va por ustedes, por lo que valen, por lo que son por su nobleza fortaleza y amor.

#### **JOHNNY MARCELO**

#### **AGRADECIMIENTO**

Al culminar el presente Trabajo de Tesis quiero dejar constancia de mis sinceros agradecimientos, a la Universidad Nacional de Loja, y a la Carrera de Tecnología en Electricidad y Control Industrial por abrirme las puertas y brindarme la oportunidad de realizar mi formación profesional en el aspecto tecnológico.

Un especial y sincero reconocimiento al Ing. Juan Manuel Galindo Vera Mg. Sc.**,**  Director de la presente tesis; por su acertada dirección, quien me ha brindado desinteresadamente sus valiosos conocimientos académicos, así como también a los diferentes docentes que fueron de gran ayuda para la realización de mí trabajo.

#### **JOHNNY MARCELO**

# **ÍNDICE GENERAL**

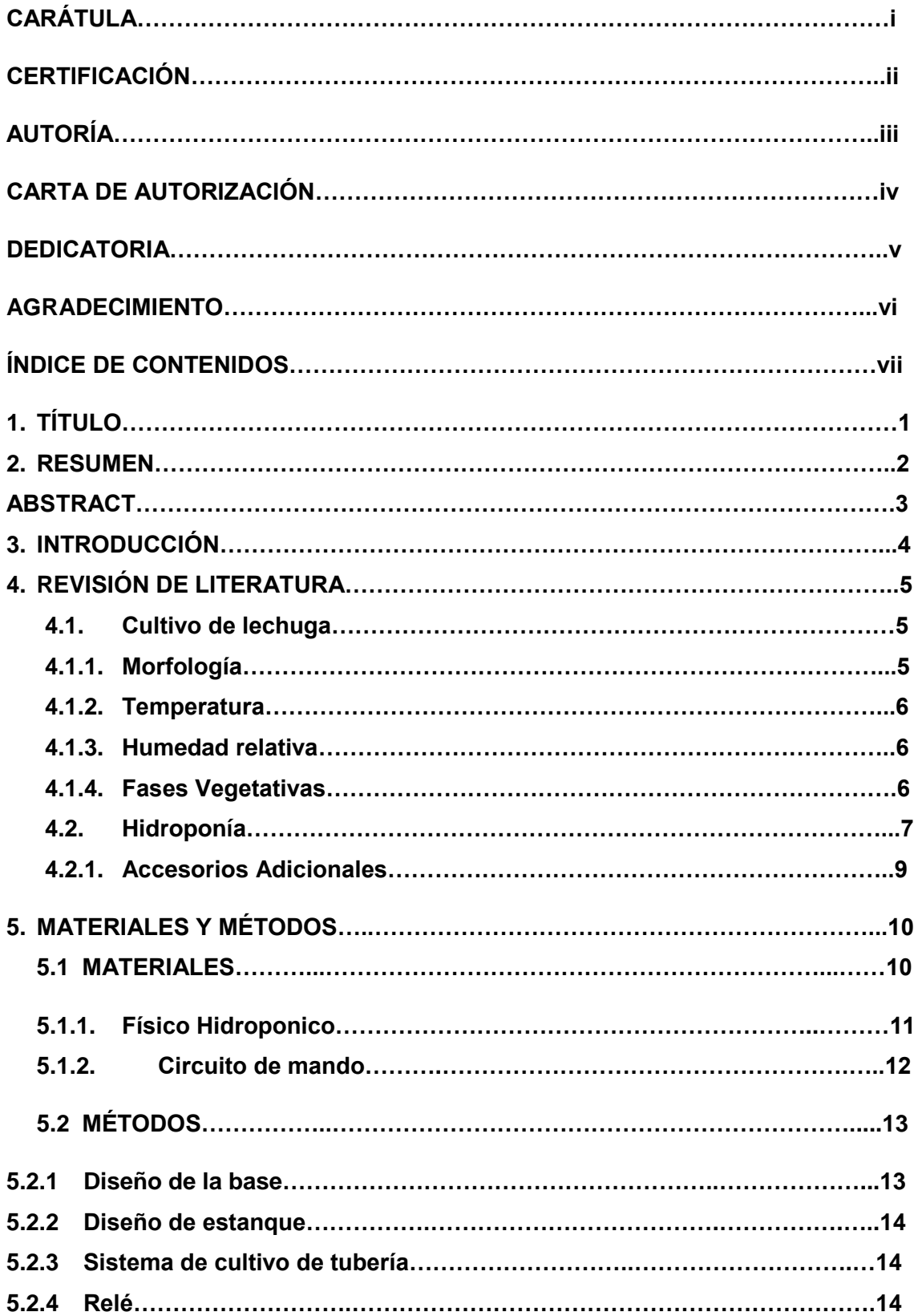

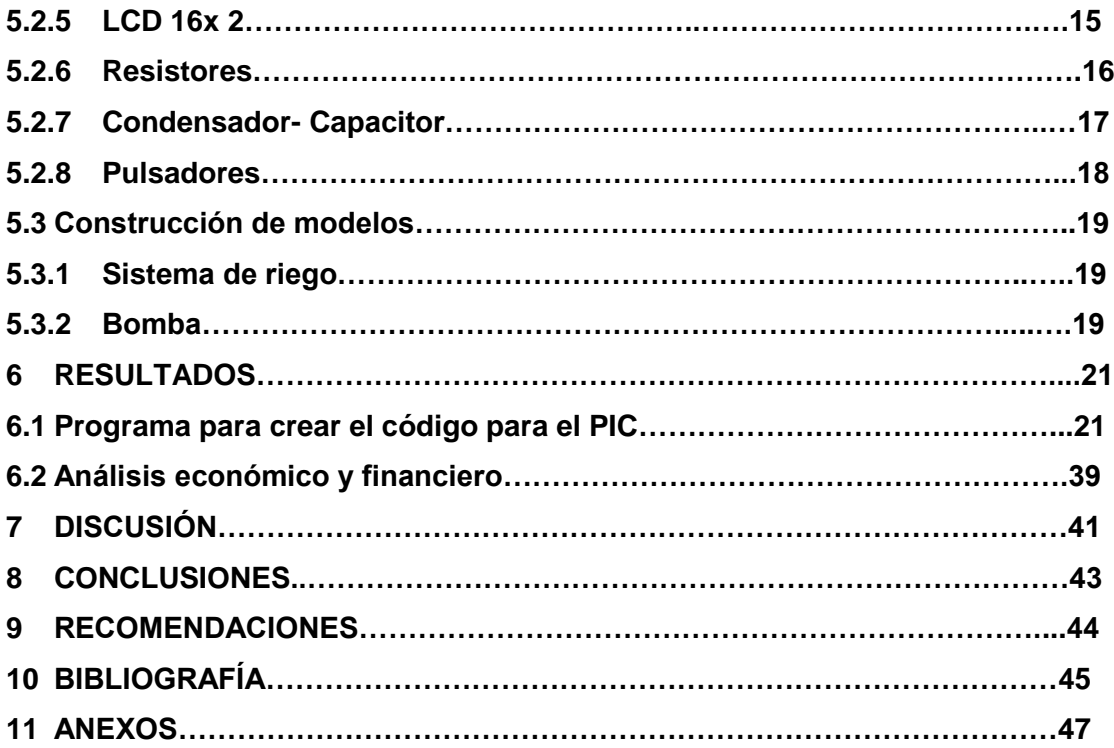

# **ÍNDICE DE TABLAS**

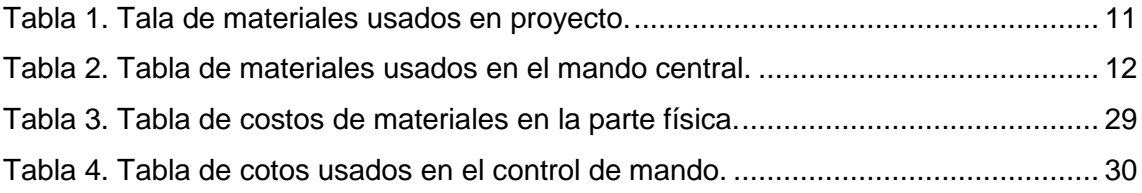

# **ÍNDICE DE FIGURAS**

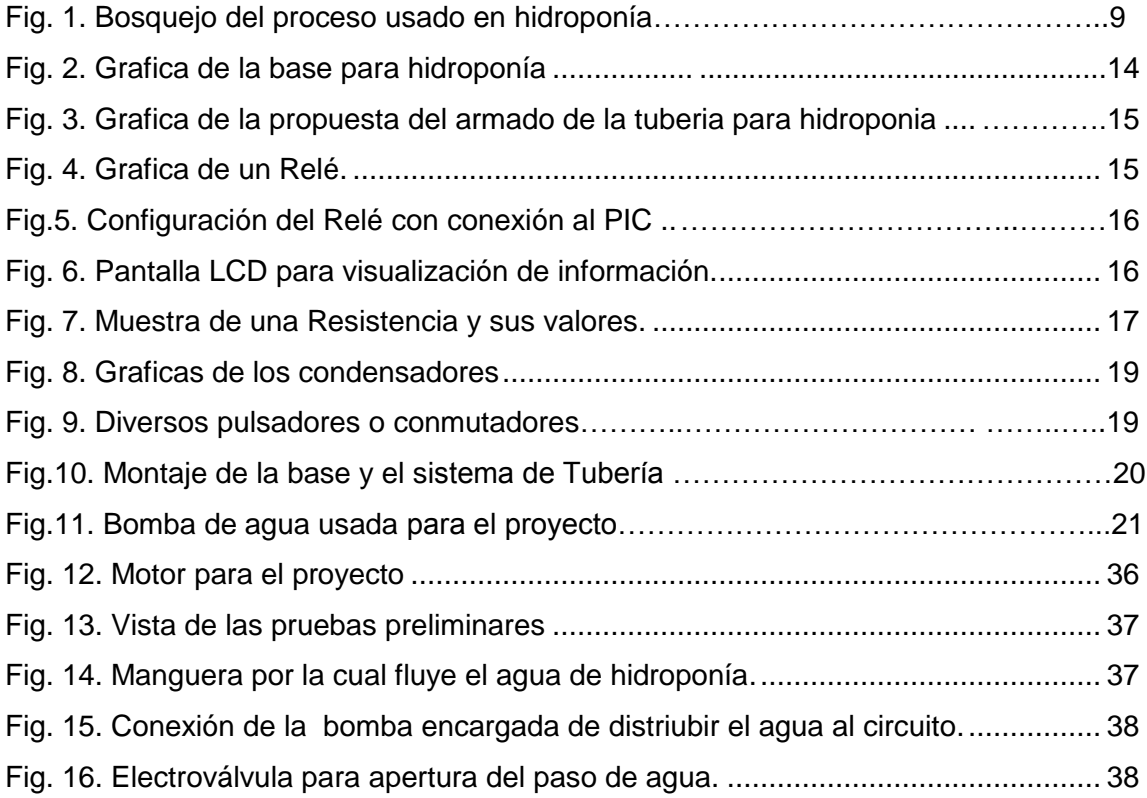

# **1. TÍTULO**

**"CONSTRUCCIÓN DE UN PROTOTIPO AUTOMATIZADO PARA EL CULTIVO DE HORTALIZAS BAJO CONDICIONES CONTROLADAS HACIENDO USO DE HIDROPONÍA".**

#### **2. RESUMEN**

En el presente trabajo de tesis denominado **"CONSTRUCCIÓN DE UN PROTOTIPO AUTOMATIZADO PARA EL CULTIVO DE HORTALIZAS BAJO CONDICIONES CONTROLADAS HACIENDO USO DE HIDROPONÍA",** se pretende desarrollar un prototipo técnico que contribuya a la optimización de recursos hídricos mediante un sistema hidropónico para el cultivo de hortalizas, mejorando la eficiencia mediante la valoración de datos del estado del tiempo, y mostrando una alternativa al cultivo de hortalizas, para el consumo del hogar, diseñando un prototipo que nos permita obtener producciones fuera de época, en circunstancias climáticas de temperatura y humedad en las cuales el cultivo al aire libre no sería posible, mediante el uso de hidroponía.

## **ABSTRACT**

In this thesis it is to show an alternative to growing vegetables for household consumption, giving significant savings with regard to space, handling time, so do not stress the use of physical soil or crop land.

The use of hydroponics now has been taking a larger scale, especially in urban areas where to have agricultural land is impossible because of its dense population. Hydroponics is a fairly acceptable offer because and can apply in places with little soil conditions, the most significant is the consumption of water which carries the dissolution of nutrients necessary for the growth process and maturation of plants.

#### **3. INTRODUCCIÓN**

Una de las soluciones frente a los escases de suelos para sembrar es la construcción del sistema de hidroponía automatizado: que se trata de sistemas que establecen la ejecución automática del riego mediante la valoración continúa de uno o varios parámetros de control. Los factores de control pueden ser la humedad, la temperatura ambiente, los ciclos de uso de nutrientes, que son variables que permiten determinar, en forma continua el momento y cantidad necesaria, de tal forma que el sistema tome decisiones con el apoyo en estos indicadores en tiempo real.

Es necesario destacar que la aplicación del agua junto con la solución nutritiva debe realizarse de forma correcta y controlada. El objetivo de la presente investigación, es describir la elaboración de un prototipo de optimización de recursos hídricos en un sistema hidropónico automatizado, que tiene como variables de entrada, por una parte la información estado del tiempo, así también rutinariamente el bombeo constante del agua con nutrientes a las plantas de cultivo

En la actualidad y teniendo en cuenta la optimización del agua, cada espacio destinado al cultivo de hortalizas puede contar con un sistema de riego por goteo, con eficiencias de aplicación hasta del 95%, capaz de proporcionar los requerimientos hídricos adecuados. Por la necesidad de contribuir con una alternativa para el cultivo de hortalizas, debido a que algunos productores agrícolas no cuentan con grandes extensiones de terreno y tienen la necesidad de controlar factores climáticos como la temperatura y humedad para esto es necesario ofrecer estrategias a comunidades dedicadas al agro buscando ser un mecanismo funcional.

En un país superpoblado con suelos erosionados e índices cada vez mayores de contaminación, con climas cambiantes y persistentes requerimientos ecológicos de la población la hidroponía por sus especiales características brinda posibilidades de cultivar plantas sin tierra, para obtener grandes logros productivos y en donde la agricultura no es posible debido a limitantes de suelo.

En las grandes urbes el ciudadano es afectado por elementos como el incremento de los precios de los alimentos vegetales, aún más caros que los productos industrializados de dudosa calidad lo que pone expuesta la salud del consumidor en un plano de vulnerabilidad y desprotección.

4

#### **4. REVISIÓN DE LITERATURA**

"Las hortalizas son plantas herbáceas con partes comestibles para la alimentación humana. El alto contenido de vitaminas, minerales y proteínas es una importante razón para comer tantas hortalizas como sea posible, La lechuga es la planta que está dentro del grupo de las hortalizas de hojas y el cilantro está dentro de las hortalizas de tallo que se consume en ensaladas son ampliamente conocidas y se cultivan en casi todo los países del mundo. En Ecuador se cultiva hortalizas principalmente en las provincias de Imbabura, Pichincha, Chimborazo, Carchi, Tungurahua y Bolívar; las mismas que cuentan con una superficie cultivable de 347 hectárea."<sup>1</sup>

#### **4.1. CULTIVO DE LECHUGA**

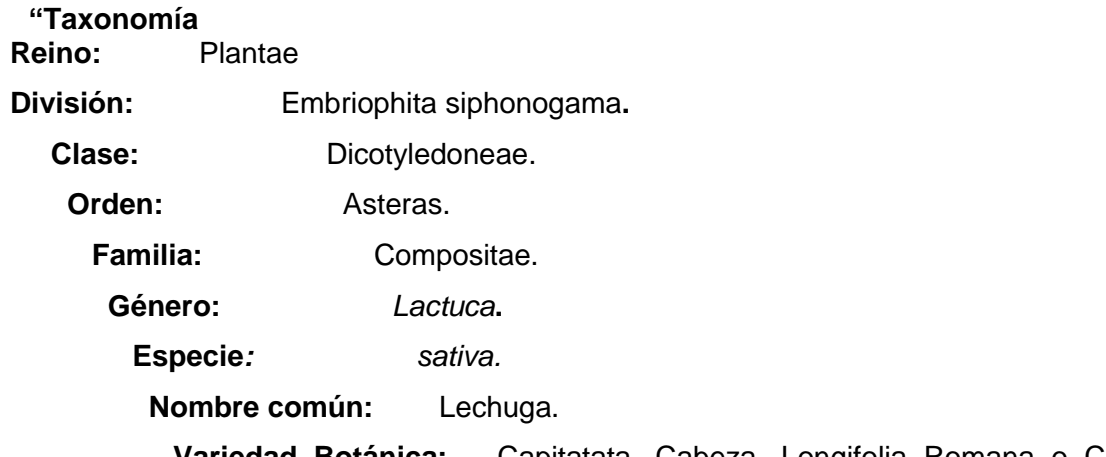

 **Variedad Botánica:** Capitatata, Cabeza, Longifolia Romana o Cos, Crespa hoja, Asparagina Tallo.

#### **4.1.1. Morfología**

1

Las raíces de las planta de Lechuga son fibrosas ramificadas, lactosas y superficiales. Tiene una raíz pivotante fuerte que se desarrolla rápidamente, su tallo es comúnmente pequeño de 10 a 15 cm de largo. Las hojas de la lechuga son lisas, sin peciolo (sésiles) el extremo puede ser redondeado o rizado, su color va del verde amarillo.

<sup>&</sup>lt;sup>1</sup> L. L. y. C. A. Perez A., Fertilizacion organica del cultivo de lechuga (Lactuca sativa L.), Universidad Autónoma Agraria Antonio Narro. , 2006.

#### **4.1.2. Temperatura.**

La temperatura óptima de germinación oscila entre 18-20ºC. Durante la fase de crecimiento del cultivo se requieren temperaturas entre 14-18ºC por el día y 5-8ºC por la noche, pues la lechuga exige que haya diferencia de temperaturas entre el día y la noche. Durante el acogollado se requieren temperaturas en torno a los 12ºC por el día y 3-5ºC por la noche. Este cultivo soporta peor las temperaturas elevadas que las bajas, ya que como temperatura máxima puede soportar hasta los 30 ºC y como mínima temperaturas de hasta –6 ºC. Cuando la lechuga soporta temperaturas bajas durante algún tiempo, sus hojas toman una coloración rojiza, que se puede confundir con alguna carencia.

#### **4.1.3. Humedad relativa.**

El sistema radicular de la lechuga es muy reducido en comparación con la parte aérea, por lo que es muy sensible a la falta de humedad y soporta mal un periodo de sequía, aunque éste sea muy breve. La humedad relativa conveniente para la lechuga es del 60 al 80%, aunque en determinados momentos agradece menos del 60%. Los problemas que presenta este cultivo en invernadero es que se incrementa la humedad ambiental, por lo que se recomienda su cultivo al aire libre, cuando las condiciones climatológicas lo permitan.

#### **4.1.4. Fases Vegetativas**

**Germinación:** La radícula emerge de la semilla, de 3 a 7 días

**Cotiledón:** Los cotiledones emergen y se expanden.

**Aumento de hoja verdadera:** Las hojas emergen y se expanden

**Roseta:** Hojas con estructura a planada a erguida.

**Formación de cogollo:** Comienza cuando emerge una hoja curvada y se expande, hojas sucesivas más curvadas hasta que son completamente envueltas por las hojas exteriores.

**Madurez:** Se desarrolla un número suficiente de hojas en el interior, de modo que se forma un cogollo esférico firme. Requiere de 60-120 días, dependiendo de la estación.

**Sobre madurez:** Las hojas del cogollo continúan expandiéndose hasta que se forman grietas por la presión.

**Formación del tallo de la semilla:** El punto de crecimiento se alarga y emerge a través de la parte superior del cogollo.

**Floración:** Se inicia con la formación de la yema terminal y la apertura de la flor. Las flores se forman diariamente duran te 50-70días.

**Producción de semilla:** Empieza con la flor terminal, en donde se seca y abre en 12-14 días."<sup>2</sup>

# **4.2. HIDROPONÍA**

1

"La hidroponía es una tecnología para desarrollar plantas en solución nutritiva (SN) (agua y fertilizantes), con o sin el uso de un medio artificial (arena, grava, vermiculita, lana de roca, etc.) para proveer soporte mecánico a la planta.

La hidroponía en flotación consiste en sumergir el sistema radical en la SN, el vástago de la planta es suspendido sobre la SN con materiales ligeros e inertes, el más utilizado es la placa de unicel, la SN continuamente es aireada.

Las técnicas de producción en agregado son:

- La lana de roca; está constituida por 5 % de minerales en forma de fibras, 95 % de su espacio poroso lo ocupan el agua y el aire, 80 % y 15%, respectivamente. Este material es producido a partir de rocas volcánicas, piedra caliza y carbón mineral, fundidos a 1800 °C. No se degrada químicamente y es biológicamente inofensivo. Tiene varias presentaciones comerciales, según el uso al que se le destine, existen cubos de aproximadamente 7.5 cm de cada lado, cada cubo tiene un orificio en el centro de la cara superior, en el que se coloca la plántula para su posterior desarrollo.
- Cultivo en arena; Esta técnica es utilizada donde la arena es el material más fácilmente disponible como en los desiertos. Las partículas deben ser menores que 2 mm y mayores que 0.6 mm de diámetro. El principal sistema de riego que se asocia a esta técnica es el riego por goteo.

<sup>2</sup> Valadez L. A., Producción de hortalizas., Ed. Limusa, S. A. de C. V. Grupo Noriega Editores. 4ª reimpresión. México, D. F.42p., 1994.

- La turba, consiste en la descomposición parcial de plantas acuáticas, de pantanos o ciénagas. La composición química depende de la naturaleza de los materiales que le dan origen y la etapa de descomposición.
- Sustratos orgánicos comunes son la granza de arroz, la fibra de coco, el carbón vegetal y la cáscara de macadamia materiales biodegradables, o sea que se van descomponiendo poco a poco con el tiempo."<sup>3</sup>

"La Solución Nutritiva (SN) consiste en agua con oxígeno y los nutrimentos esenciales en forma iónica. Algunos compuestos orgánicos como los quelatos de fierro forman parte de la SN.

Para que la SN tenga disponibles los nutrimentos que contiene, debe ser una solución verdadera, todos los iones se deben encontrar disueltos. La pérdida por precipitación de una o varias formas iónicas de los nutrimentos puede ocasionar su deficiencia en la planta. Además, de este problema se genera un desbalance en la relación mutua entre los iones.

El sistema de cultivo por NFT (Nutrient Film Technique) conocido como "la técnica de la película nutriente", es una de las técnicas más utilizadas en la hidroponía, la cual se basa en la circulación continua o intermitente de una fina lámina de solución nutritiva a través de las raíces del cultivo, sin que éstas por tanto se encuentren inmersas en sustrato alguno, sino que simplemente quedan sostenidas por un canal de cultivo, en cuyo interior fluye la solución en donde no existe pérdida o salida al exterior de la solución nutritiva, por lo que se considera un sistema de tipo cerrado.

1

<sup>3</sup> N. &. P. N. C. Castilla, Invernaderos de plástico: tecnología y manejo., Mundi-Prensa Libros., 2007

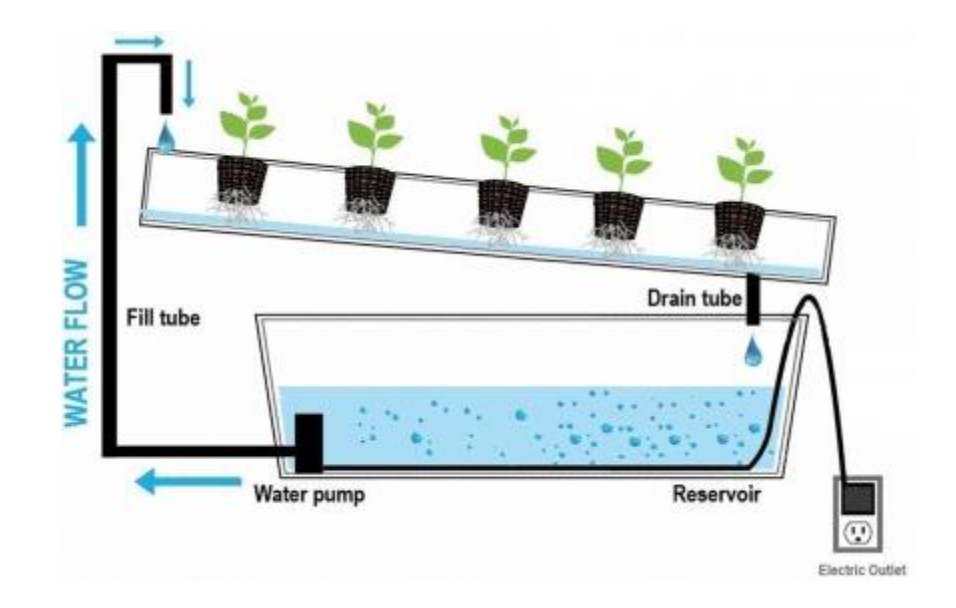

<span id="page-18-0"></span>**Fig. 1.** *Bosquejo* **del proceso usado en hidroponía. (L. L. y. C. A. Perez A., Fertilizacion organica del cultivo de lechuga)**

El principio del sistema consiste en recircular continuamente una solución nutritiva por una serie de canales de PVC de forma rectangular, llamados canales de cultivo. En cada canal hay agujeros donde se colocan las plantas, y estos canales están apoyados sobre mesas o caballetes con una ligera pendiente o desnivel que facilita la circulación de la solución. Luego la solución es recolectada y almacenada en un tanque.

Una bomba funciona continuamente durante las 24 horas del día, permitiendo la circulación, por los canales de cultivo, de una película o lámina de apenas 3 a 5 milímetros de solución nutritiva.

Esta recirculación mantiene a las raíces en contacto permanente con la solución nutritiva, favoreciendo la oxigenación de las raíces y un suministro adecuado de nutrientes minerales para las plantas. Como el agua se encuentra fácilmente disponible para el cultivo, la planta realiza un mínimo el gasto de energía para la absorción, pudiendo aprovechar ésta en otros procesos metabólicos." 4

1

<sup>4</sup> Galvan G. Y Rodríguez J., Cultivos de Hoja. Lechuga Generalidades y Ecofisiología., Montevideo.: Facultad de Agronomía. 19 p., 1999.

## **4.2.1 Accesorios Adicionales**

"Adicional a ello se debe complementar que la parte electrónica conlleva más componentes a fines al proyecto que se realice en este caso nuestros componentes adicionales son dispositivos que permiten la factibilidad de este proyecto como lo que se detalla a continuación:

#### **Electroválvulas**

Dispositivos electrónicos para permitir el paso de agua en una dirección dada

## **Relés**

Dispositivo electromagnético que, estimulado por una corriente eléctrica muy débil, abre o cierra un circuito en el cual se disipa una potencia mayor que en el circuito estimulador.

# **Lcd**

<u>.</u>

La pantalla de cristal líquido o LCD (Liquid Crystal Display) es un dispositivo controlado de visualización grafico para la presentación de caracteres, símbolos o incluso dibujos (en algunos modelos), es este caso dispone de 2 filas de 16 caracteres cada una y cada carácter dispone de una matriz de 5x7 puntos (pixeles), aunque los hay de otro número de filas y caracteres."<sup>5</sup>

<sup>5</sup> O. C. INCAP, «HIDROPONÍA: SISTEMA DE CULTIVO NFT,» Publicacion INCAP MDE/155, 2006

## **5. MATERIALES Y MÉTODOS**

# **5.1. MATERIALES**

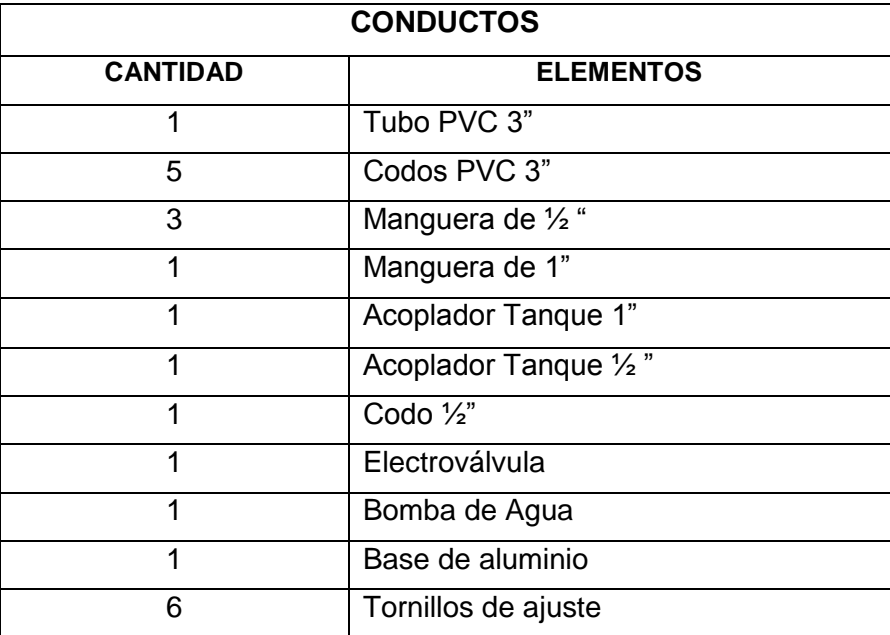

<span id="page-20-0"></span>**Tabla 1. Tala de materiales usados en proyecto.**

#### **5.1.1 Físico hidropónico**

Para la construcción de la parte física se utilizaron materiales de plomería como los tubos PVC, siendo este el mejor material que existe en el mercado por su durabilidad y resistencia.

La bomba de agua usada es útil para cascadas artificiales, el resto de accesorios para el paso de agua el todo el sistema. La electroválvula es un medio de paso de agua el cual se lo manipula por medio del mando principal.

Una electroválvula es una [válvula](https://es.wikipedia.org/wiki/V%C3%A1lvula) [electromecánica,](https://es.wikipedia.org/wiki/Electromec%C3%A1nica) que se utiliza para controlar el paso de un [fluido](https://es.wikipedia.org/wiki/Fluido) por la [tubería.](https://es.wikipedia.org/wiki/Tuber%C3%ADa) La válvula se mueve mediante una bobina [solenoide.](https://es.wikipedia.org/wiki/Solenoide) Generalmente no tiene más que dos posiciones: abierto y cerrado, o todo y nada.

El resto de materiales utilizados son complementos para la construcción final del prototipo.

| PARTE ELECTRÓNICA |                               |  |
|-------------------|-------------------------------|--|
| <b>CANTIDAD</b>   | <b>ELEMENTOS</b>              |  |
| 1                 | PIC BASIC (Microcode)         |  |
| 1                 | Oscilador de cristal de 4 Mhz |  |
| 2                 | Capacitores 33pf              |  |
| 3                 | Relés 12V / 10 <sup>a</sup>   |  |
| 5                 | <b>Diodos</b>                 |  |
| 5                 | Pulsadores                    |  |
| 5                 | Resistencias 10K              |  |
| 3                 | Transistores 2N3904           |  |
| 1                 | Pantalla LCD 16x2             |  |
| 1                 | Baquelita                     |  |
|                   | LM35 (Sensor de temperatura)  |  |

**Tabla 2. Tabla de materiales usados en el mando central.**

# <span id="page-21-0"></span>**5.1.2 Circuito de mando**

El circuito principal de mando permite la manipulación de los diferentes dispositivos, como es la electroválvula, el accionamiento y desactivación de la bomba de agua, el dispositivo cerebro que actúa es el PIC 16f877 quien es el encargado de decidir que puertos activar o desactivar y por cuales mostrar información o receptarla.

El oscilador de cristal de 4 Mhz se caracteriza por su estabilidad de frecuencia y pureza de fase, dada por el resonador. La dependencia con la temperatura depende del resonador, pero un valor típico para cristales de cuarzo es de 0' 005% del valor a 25 °C, en el margen de 0 a 70 °C.

Un relé es un dispositivo electromecánico fue utilizado la conmutación de una línea eléctrica de media o alta potencia a través de un circuito electrónico de baja potencia. La principal ventaja y el motivo por el que se usa bastante en electrónica es que la línea eléctrica está completamente aislada de la parte electrónica que controla el relé.

El diodo es un componente electrónico de dos terminales que nos permitió la circulación de la corriente eléctrica a través de él en un solo sentido; consta de una pieza de cristal [semiconductor](https://es.wikipedia.org/wiki/Semiconductor) conectada a dos terminales eléctricos.

Un botón o pulsador es un [dispositivo](https://es.wikipedia.org/wiki/Mecanismo) que lo utilice para activar al ser pulsado con un dedo ya que permiten el flujo de corriente mientras son accionados, cuando ya no se presiona sobre él vuelve a su posición de reposo.

La Resistencias 10K es una herramienta que la utilice para decodificar información para las resistencias con conductores axiales en una banda de colores, seleccione la cantidad de bandas y, luego, sus colores para determinar el valor y la tolerancia de las resistencias. El Transistor 2N3904 es un transistor de unión bipolar de mediana potencia, lo utilice para un propósito general en amplificación y conmutación, construido con semiconductor [silicio](http://www.ecured.cu/Silicio) en diferentes formatos como TO-92, SOT-23 y SOT-223, esta realiza la función de amplificar pequeñas corrientes a tensiones pequeñas o medias y trabajar a frecuencias medianamente altas.

# **5.2 MÉTODOS**

# **PROPUESTA Diseño de la Base**

La base está construida de un material resistente ya la vez liviano permitiendo a su operario el poder moverla, adicional a ello la misma será capaz de soportar el peso de las tuberías para el cultivo y riego.

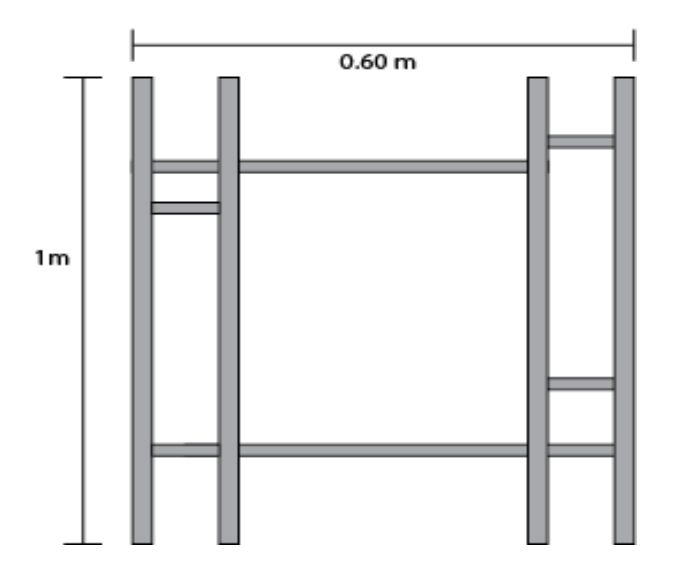

<span id="page-23-0"></span>*Fig. 2. Grafica de la base para hidroponía. [\(www.imagenesdeh](http://www.imagenesde/)idroponia.com)*

#### **5.2.2 Sistema de estanque**

El sistema de contención del líquido para su bombeo estará ubicado al suelo a la altura del último desfogue de las tuberías de la hidroponía para poder almacenar todo el líquido que ha circulado y a la vez dando un soporte a la bomba de agua para que tenga su reserva para poder seguir levantando más liquido al sistema.

### **5.2.3 Sistema de cultivo en tubería**

El sistema de cultivo se lo ha calculado para trabajarlo sobre tubería de un diámetro de tres pulgadas, con uso de esta tubería se hará el diseño necesario para el cultivo, por el mismo pasara el líquido con los nutrientes para el crecimiento de las plantas.

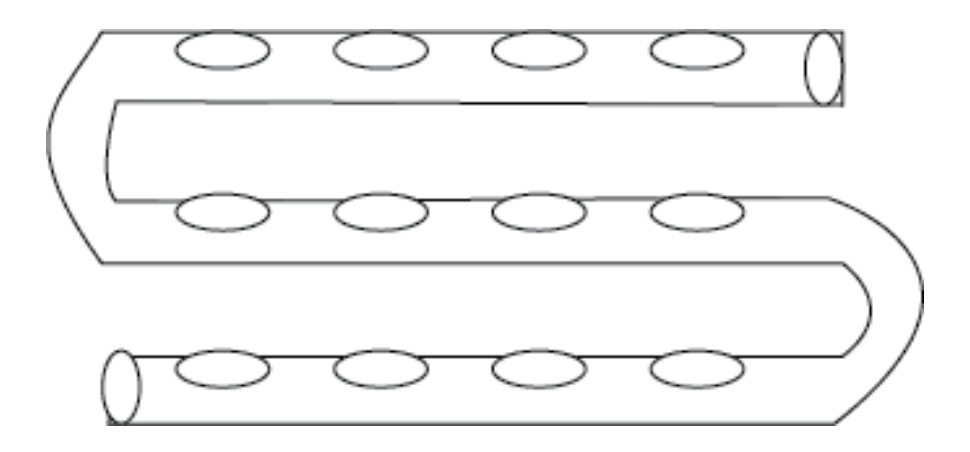

<span id="page-24-0"></span>*Fig. 3. Grafica de la propuesta del armado de la tuberia para hidroponia.(Valadez L.A., Produccion de hortalizas Editores. 4° reimpresión. México, D. F)*

Las medidas de los agujeros para el cultivo por lo general está dado a una distancia de 20cm entre cada centro de sus huecos, para este tipo de cultivo se lo ha realizado a una distancia de 15cm, mismo que se lo demuestra en la práctica.

## **5.2.4 Relé**

La función principal del Relé es permitir la manipulación de dispositivos conmutadores o de paso. En este caso se usa para la manipulación de electroválvulas y para el accionamiento de la bomba.

<span id="page-24-1"></span>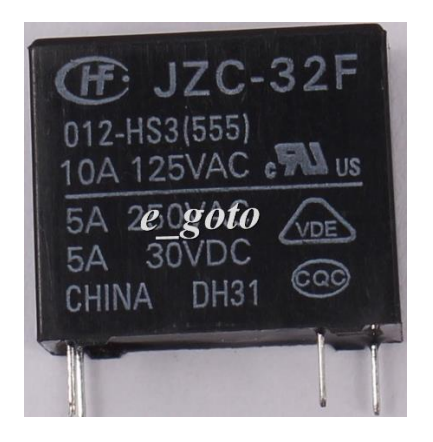

 *Fig.4. Grafica de un Relé.*

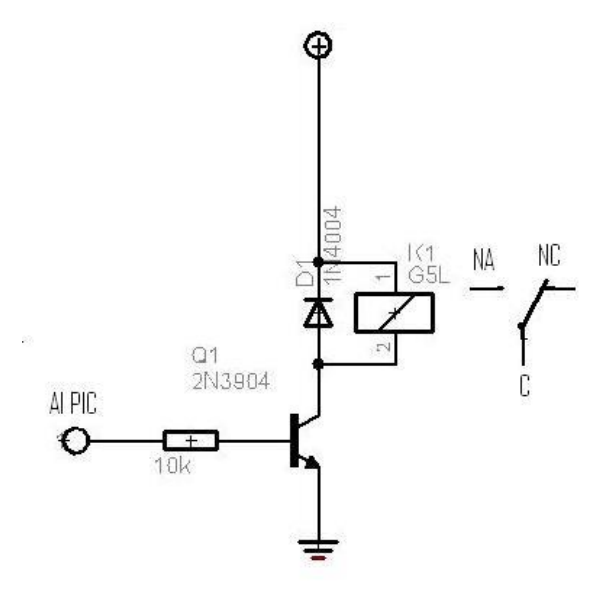

<span id="page-25-0"></span>*Fig. 5. Configuración del Relé con conexión al PIC. (Valadez L.A., Produccion de hortalizas Editores. 4° reimpresión. México, D. F)*

# **5.2.5 LCD 16x2**

La pantalla de 16x2 nos permitirá ver los procesos que se ejecutan así mismo permite visualizar información del cultivo, la programación y manipulación para la misma será realizada en Microcode con la cual se puede observar en su pantalla las acciones que estén realizándose o las manipulaciones que realizan en el sistema.

<span id="page-25-1"></span>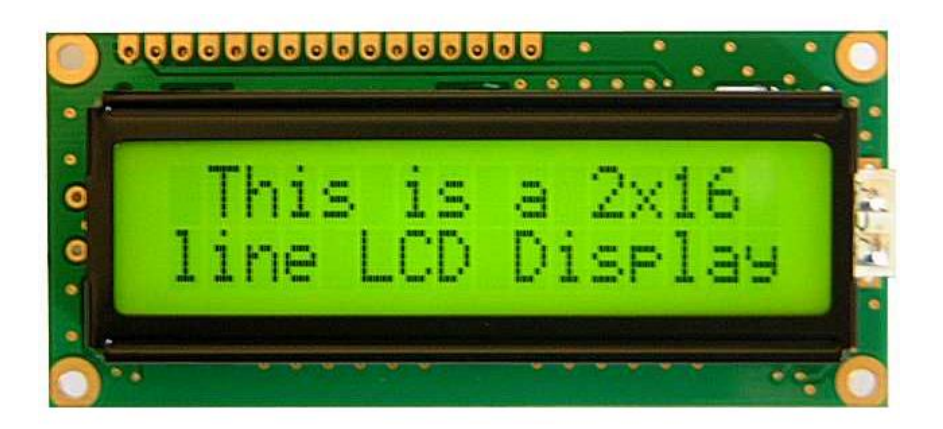

*Fig. 6. Pantalla LCD para visualización de información. ( Valadez L.A., Produccion de hortalizas Editores. 4° reimpresión. México, D. F)*

#### **5.2.6 Resistores**

Una resistencia también llamado resistor es un elemento que causa oposición al paso de la corriente, causando que en sus terminales aparezca una diferencia de tensión (un voltaje). La máxima cantidad de corriente que puede pasar por una resistencia, depende del tamaño de su cuerpo.

Las resistencias o resistores son fabricadas principalmente de carbón y se presentan en una amplia variedad de valores. Hay resistencias con valores de Ohmios (Ω), Kilohmios (KΩ), Megaohmios (MΩ). Estas dos últimas unidades se utilizan para representar resistencias muy grandes. A continuación se puede ver algunas equivalencias entre ellas:

- 1 Kilohmio (KΩ) = 1,000 Ohmios (Ω)
- 1 Megaohmio (MΩ) = 1,000,000 Ohmios (Ω)
- 1 Megaohmio (MΩ) = 1,000 Kilohmios (KΩ)

# **CÓDIGO DE COLORES**

Las bandas impresas en un extremo del encapsulado externo indican el valor de la resistencia y su tolerancia.

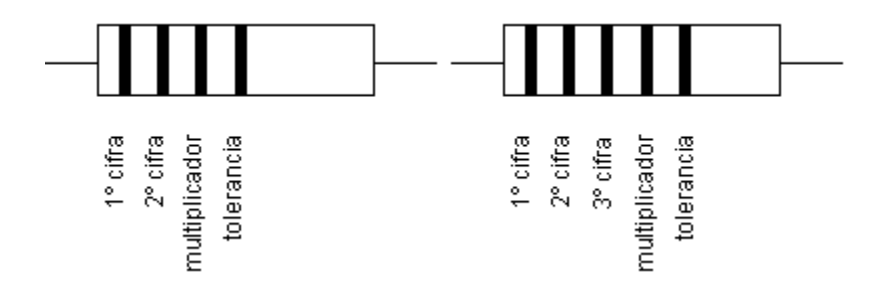

<span id="page-26-0"></span>*Fig. 7. Muestra de una Resistencia y sus valores. (Valadez L.A., Produccion de hortalizas Editores. 4° reimpresión. México, D. F)*

La correspondencia entre los colores y valores es la siguiente:

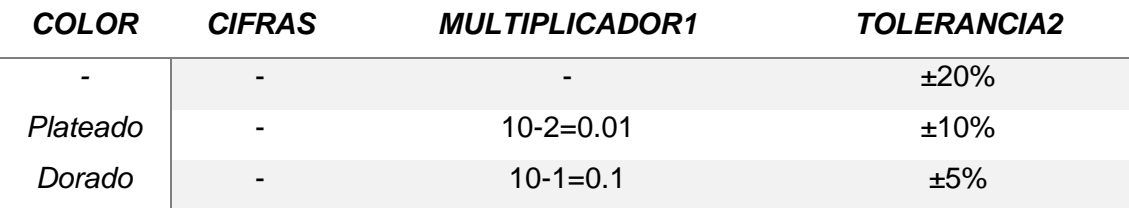

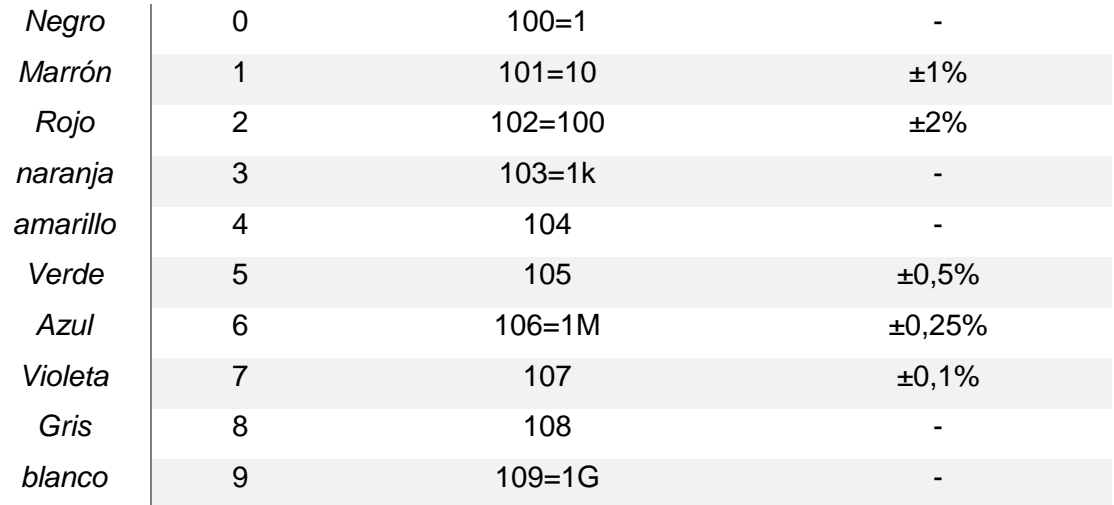

#### **5.2.7 Condensador – Capacitor**

En condensador eléctrico es un dispositivo formado por dos placas metálicas separadas por un aislante llamado dieléctrico. Un dieléctrico o aislante es un material que evita el paso de la corriente. Este dispositivo almacena energía en la forma de un campo eléctrico (es evidente cuando el capacitor funciona con corriente directa) y se llama capacitancia o capacidad a la cantidad de cargas eléctricas que es capaz de almacenar. El símbolo del capacitor se muestra a continuación:

- La capacidad depende de las características físicas del condensador:
- Si el área de las placas que están frente a frente es grande la capacidad aumenta
- Si la separación entre placas aumenta, disminuye la capacidad
- El tipo de material dieléctrico que se aplica entre las placas también afecta la capacidad
- Si se aumenta la tensión aplicada, se aumenta la carga almacenada.

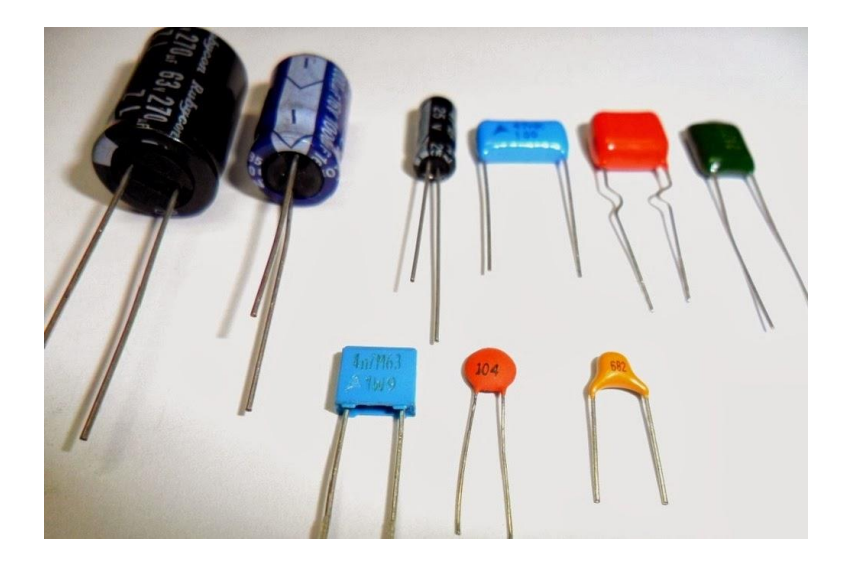

*Fig. 8. Graficas de los condensadores. (www.graficas-condensadores.com)*

#### <span id="page-28-0"></span>**5.2.8 Pulsadores**

Muchas veces necesitamos ingresar estados lógicos al PIC para que haga una u otra cosa en el programa, para esto pueden utilizarse interruptores o pulsadores, los primeros darán un estado permanente, mientras que los segundos dan estados momentáneos. Sin embargo el circuito es el mismo para ambos.

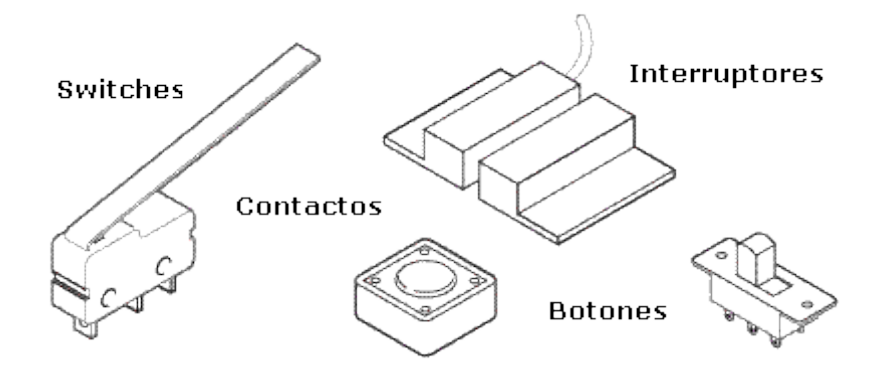

*Fig. 9. Diversos pulsadores o conmutadores. (www.graficas-condensadores.com)*

# **5.3 CONSTRUCCIÓN DEL MODELO**

#### **5.3.1 Sistema de riego**

Se inició construyendo la base con las medidas ya establecidas, para poder montar las tuberías para la hidroponía que se va a llevar a cabo. La altura está establecida en un metro para lo cual la gravedad se encargara de hacer fluir el agua con los nutrientes por todo el cultivo hasta llegar a sistema de estanque o reserva para que la bomba actué levantando de nuevo para continuar con el ciclo.

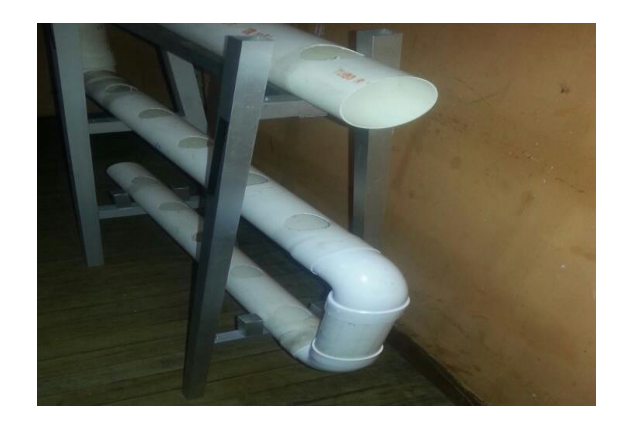

*Fig. 10. Montaje de la base y el sistema de tuberías. (Johnny Juela Loján)*

#### <span id="page-29-0"></span>**5.3.2 Bomba**

La bomba de agua es un sistema hidráulico creado y diseñado para impulsar agua o algún otro fluido de un lugar a otro, a través de tuberías, mangueras o cañerías con determinada presión y caudal. Se dispondrá de un grupo de sobreelevación que impulse el agua o aumente su presión para que pueda llegar a la altura establecida. Estos equipos mueven el líquido como consecuencia de un intercambio de energía por rozamiento.

Para el presente proyecto se usó una bomba de ½ HP la cual nos permite conseguir una elevación de un metro y medio aproximadamente.

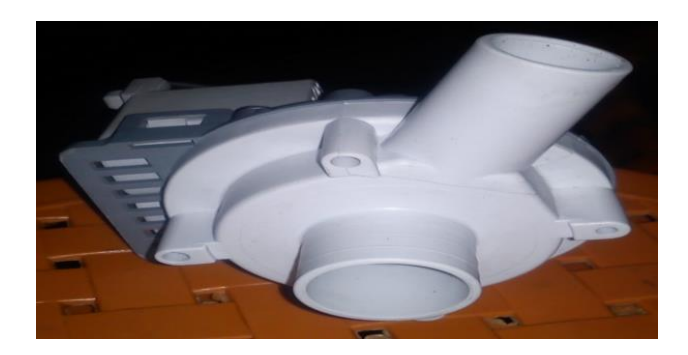

*Fig. 11. Bomba de Agua usada para el proyecto. (Johnny Juela Loján)*

# <span id="page-30-0"></span>**6. RESULTADOS**

# **Control y programación**

Dentro del control se programa haciendo uso de un PIC 16F877A, se eligió esta serie por la cantidad de puertos a usarse ya que se requiere la supervisión y uso de varios puertos como entradas y salidas. Para poder realizar el control completo adicional a ello se incluirán materiales para manipulación de dispositivo como lo es:

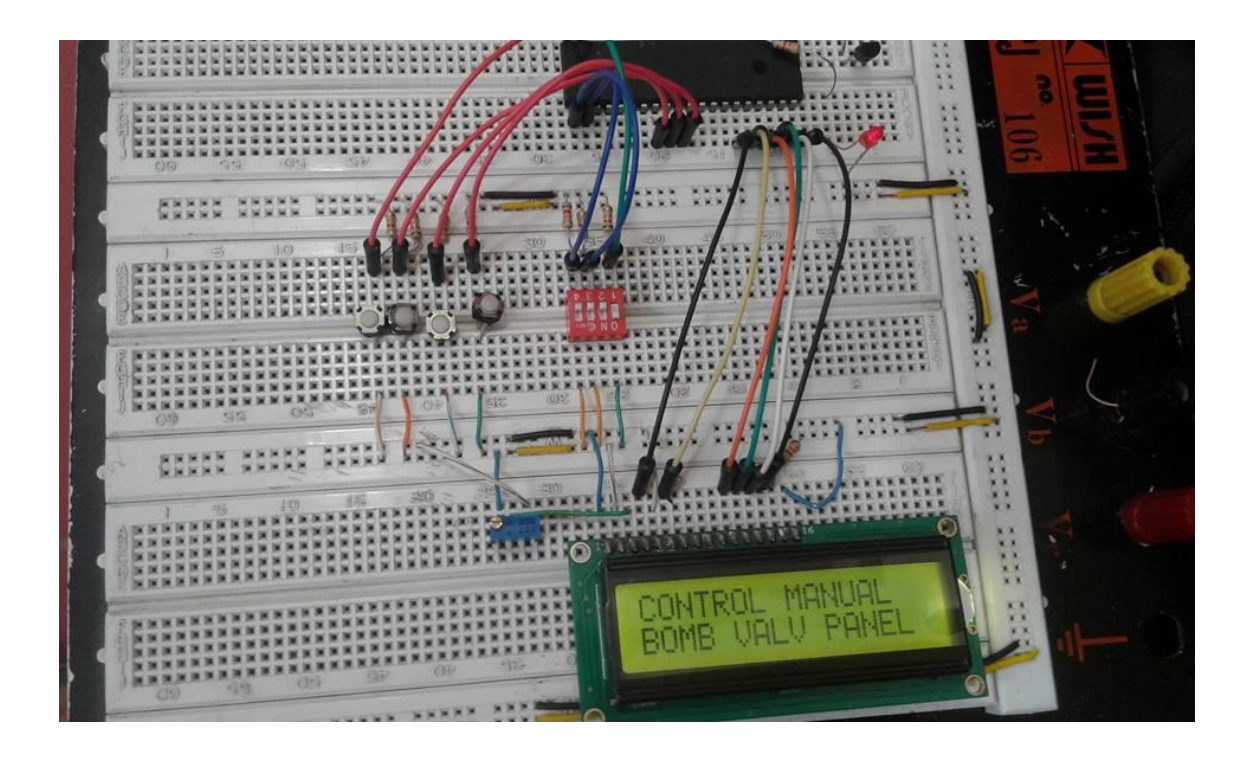

# **Programa para crear el código para el PIC: MicroCode Studio**

Un microcode o microprograma es el nombre de una serie de instrucciones o estructuras de datos implicados en la implementación de lenguaje máquina de nivel más alto en muchos procesadores, especialmente los micro-programados. El Micro código está almacenado en una memoria que es de acceso muy rápido.

Una microprograma es una secuencia de datos binarios o microinstrucciones que representan señales eléctricas internas de la unidad de control de un microprocesador.

Unas pocas de estos microinstrucciones implementan una instrucción completa del microprocesador. Por ejemplo, la instrucción "sumar dos registros" típica de cualquier microprocesador, se implementa mediante la activación y desactivación de un conjunto reducido de señales eléctricas en el banco de registros y la [unidad aritmético-lógica.](https://es.wikipedia.org/wiki/ALU) En concreto, la microprograma de esta instrucción significaría:

- Activar las señales de selección de registro como primer operando de la ALU.
- Activar las señales de selección de registro como segundo operando de la ALU.
- Activar las señales de selección de operador para que corresponda a la suma en la ALU.
- Esperar unos ciclos de reloj hasta que la operación esté completada.
- Activar la señal de escritura en el registro acumulador.

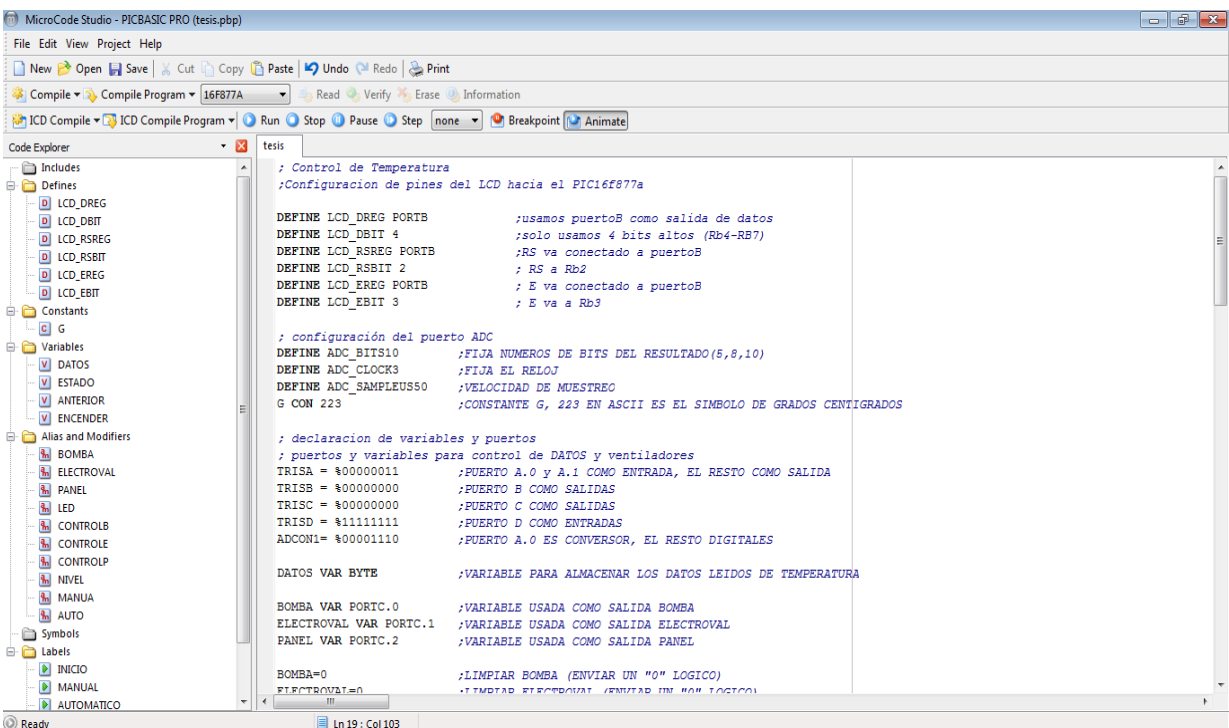

#### **Código:**

; Control de Temperatura ;Configuracion de pines del LCD hacia el PIC16f877a

Define LCD\_DREG PORTB ;usamos puertoB como salida de datos Define LCD DBIT 4 ;solo usamos 4 bits altos (Rb4-RB7) Define LCD\_RSREG PORTB :RS va conectado a puertoB Define LCD RSBIT 2 ; RS a Rb2 Define LCD\_EREG PORTB ; E va conectado a puertoB Define LCD EBIT 3 ; E va a Rb3

; configuración del puerto ADC

DEFINE ADC\_BITS10 ;FIJA NUMEROS DE BITS DEL RESULTADO(5,8,10)<br>DEFINE ADC\_CLOCK3 ;FIJA EL RELOJ DEFINE ADC\_CLOCK3 DEFINE ADC\_SAMPLEUS50 ;VELOCIDAD DE MUESTREO G CON 223 ;CONSTANTE G, 223 EN ASCII ES EL SIMBOLO DE GRADOS **CENTIGRADOS** 

; declaracion de variables y puertos ; puertos y variables para control de DATOS y ventiladores TRISA = %00000011 ;PUERTO A.0 y A.1 COMO ENTRADA, EL RESTO COMO **SALIDA** TRISB = %00000000 ;PUERTO B COMO SALIDAS TRISC = %00000000 ;PUERTO C COMO SALIDAS TRISD = %11111111 ;PUERTO D COMO ENTRADAS ADCON1= %00001110 ;PUERTO A.0 ES CONVERSOR, EL RESTO DIGITALES DATOS VAR BYTE ;VARIABLE PARA ALMACENAR LOS DATOS LEIDOS DE TEMPERATURA

BOMBA VAR PORTC.0 ;VARIABLE USADA COMO SALIDA BOMBA ELECTROVAL VAR PORTC.1 ;VARIABLE USADA COMO SALIDA ELECTROVAL PANEL VAR PORTC.2 ;VARIABLE USADA COMO SALIDA PANEL

BOMBA=0 ;LIMPIAR BOMBA (ENVIAR UN "0" LOGICO) ELECTROVAL=0 ;LIMPIAR ELECTROVAL (ENVIAR UN "0" LOGICO) PANEL=0 ;LIMPIAR PANEL (ENVIAR UN "0" LOGICO)

LED VAR PORTA.2 ;PUERTO LED LED=0 ;LIMPIAR LED (ENVIAR UN "0" LOGICO) ESTADO VAR BYTE ANTERIOR VAR BYTE ENCENDER VAR BYTE

CONTROLB VAR PORTD.5 ;VARIABLE USADA PARA BOTON BOMBA CONTROLE VAR PORTD.6 ;VARIABLE USADA PARA BOTON ELECTROVALVULA CONTROLP VAR PORTD.7 ;VARIABLE USADA PARA BOTON PANEL

NIVEL VAR PORTD.2 ;VARIABLE USADA PARA SENSOR DE NIVEL DE LIQUIDO MANUA VAR PORTD.1 ;VARIABLE PARA SELECCION DE MODO AUTO VAR PORTD.3 ;VARIABLE PARA SELECCION DE MODO

#### CLEAR

PAUSE 200 ;TIEMPO DE ARRANQUE PARA EL LCD LCDOUT \$FE,1,"HIDROPONIA UNL" ;SACAR LA PALABRA "HIDROPONIA UNL" EN EL LCD PAUSE 2000 LCDOUT \$FE,1,"TECI 2016" ;SACAR LA PALABRA "TECI 2016" EN EL LCD PAUSE 2000 LCDOUT \$FE,1,"SELECCION CONTROL" ;SACAR LA PALABRA "SELECCION" EN EL LCD LCDOUT \$fe,\$c0,"MANUAL AUTO" ;muestra en lcd las opciones PAUSE 2000

INICIO:

 LOW BOMBA ;LIMPIAR BOMBA (ENVIAR UN "0" LOGICO) LOW ELECTROVAL : LIMPIAR ELECTROVAL (ENVIAR UN "0" LOGICO) LOW PANEL HIGH led IF MANUA = 1 THEN MANUAL IF AUTO = 1 THEN AUTOMATICO GOTO INICIO ;IR A "INICIO"

MANUAL: LCDOUT \$FE,1,"CONTROL MANUAL" :SACAR LA PALABRA "SELECCION" EN EL LCD LCDOUT \$fe,\$c0,"BOMB VALV PANEL" ;muestra en lcd las opciones PAUSE 2000 If CONTROLB  $=$  1 Then REGAR  $\qquad$  ; Lee si se presiona pulsador puerto D5

If CONTROLE = 1 Then  $ELECTRO$ ; Lee si se presiona pulsador puerto D6 If CONTROLP = 1 Then  $ENFRIAR$ ; Lee si se presiona pulsador puerto D7 GOTO INICIO AUTOMATICO: ADCIN 0,DATOS DATOS = DATOS\*2-1 LCDOUT \$FE,1,"CONTROL AUTO" ;SACAR LA PALABRA "SELECCION" EN EL LCD LCDOUT \$FE,\$c0,"TEMP ", DEC DATOS,g,"C" PAUSE 2000 IF DATOS >= 26 THEN ENFRIAR ; SI DATOS ES MAYOR A "26" IR A "ENFRIAR" IF NIVEL  $= 0$  THEN ELECTRO GOTO INICIO REGAR: HIGH BOMBA LCDOUT \$FE,1," REGANDO " PAUSE 8000 LOW BOMBA LCDOUT \$FE,1," BOMBA APAGADA " PAUSE 2000 GOTO INICIO ENFRIAR: LOW ELECTROVAL HIGH PANEL ADCIN 0,DATOS DATOS = DATOS\*2-1 LCDOUT \$FE,1," TEMP ENFRIANDO " LCDOUT \$FE,\$C6, DEC DATOS,g,"C" PAUSE 2000 IF DATOS >= 26 THEN ENFRIAR GOTO INICIO ELECTRO: LCDOUT \$FE,1," ELECTROVAL-ON " HIGH ELECTROVAL PAUSE 2000 while  $NIVEL = 0$  HIGH ELECTROVAL WEND low ELECTROVAL GOTO INICIO END

### Captura simulación:

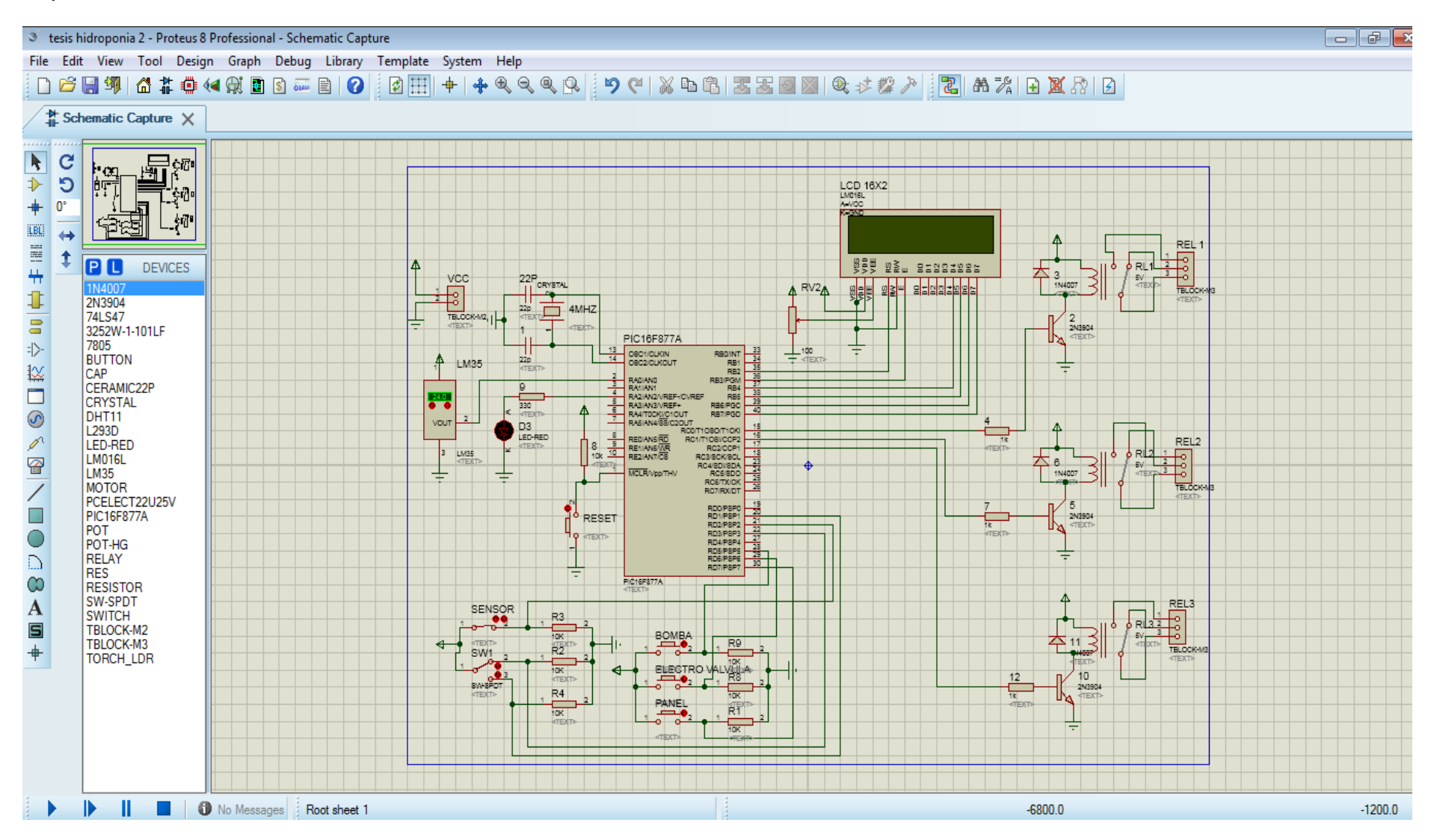

#### **Sensores:**

#### **El Sensor de Temperatura LM35**

El **LM35** es un sensor de temperatura con una precisión calibrada de 1 ºC. Su rango de medición abarca desde -55 °C hasta 150 °C. La salida es lineal y cada grado Celsius equivale a 10 mV, por lo tanto:

 $150 °C = 1500 mV$  $-55$  °C =  $-550$  mV<sup>[1](https://es.wikipedia.org/wiki/LM35#cite_note-1)</sup> Opera de 4v a 30v.

Sus características más relevantes son:

- Está calibrado directamente en grados Celsius.
- La tensión de salida es proporcional a la temperatura.
- Tiene una precisión garantizada de 0.5 °C a 25 °C.
- Baja impedancia de salida.
- Baja corriente de alimentación (60 μA).
- Bajo coste.

#### **Destacables**

El LM35 no requiere de circuitos adicionales para calibrarlo externamente. La baja impedancia de salida, su salida lineal y su precisa calibración hace posible que esté integrado sea instalado fácilmente en un circuito de control.

Debido a su baja corriente de alimentación se produce un efecto de auto calentamiento muy reducido. Se encuentra en diferentes tipos de encapsulado, el más común es el TO-92, utilizada por transistores de baja potencia.

# **TEMPERATURA LM35**

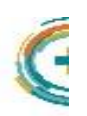

Sensor de temperatura calibrado

- · Tensión de salida proporcional a la temperatura
- · Cada grado centígrado equivale a 10mv

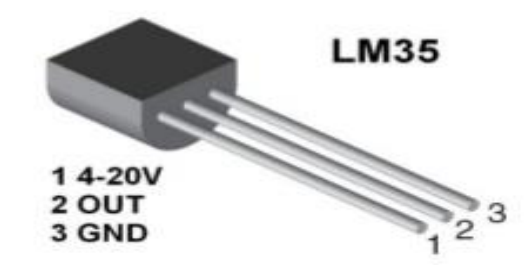

**Sensor de nivel de líquidos**

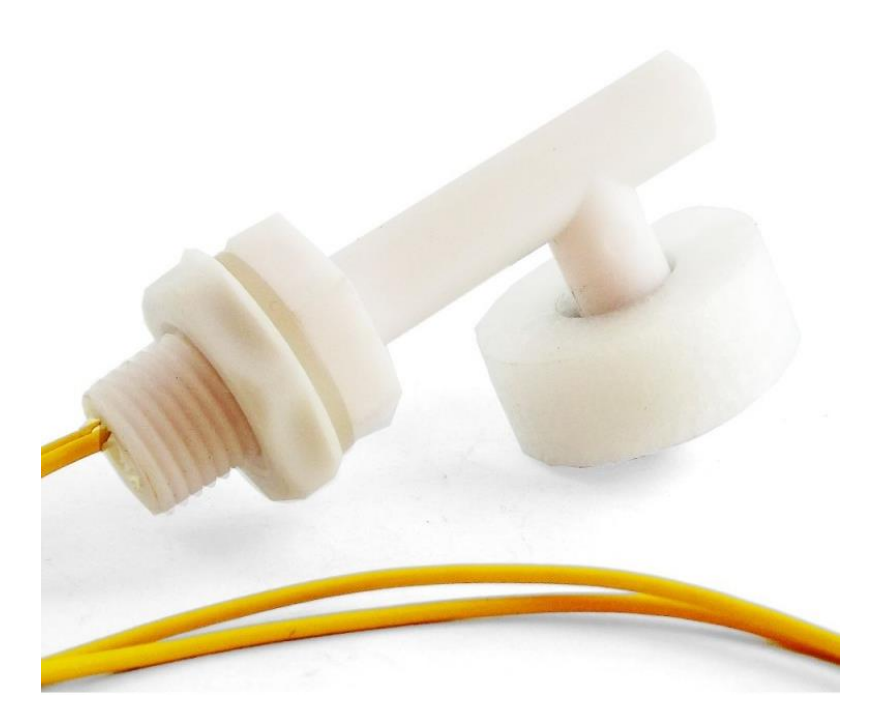

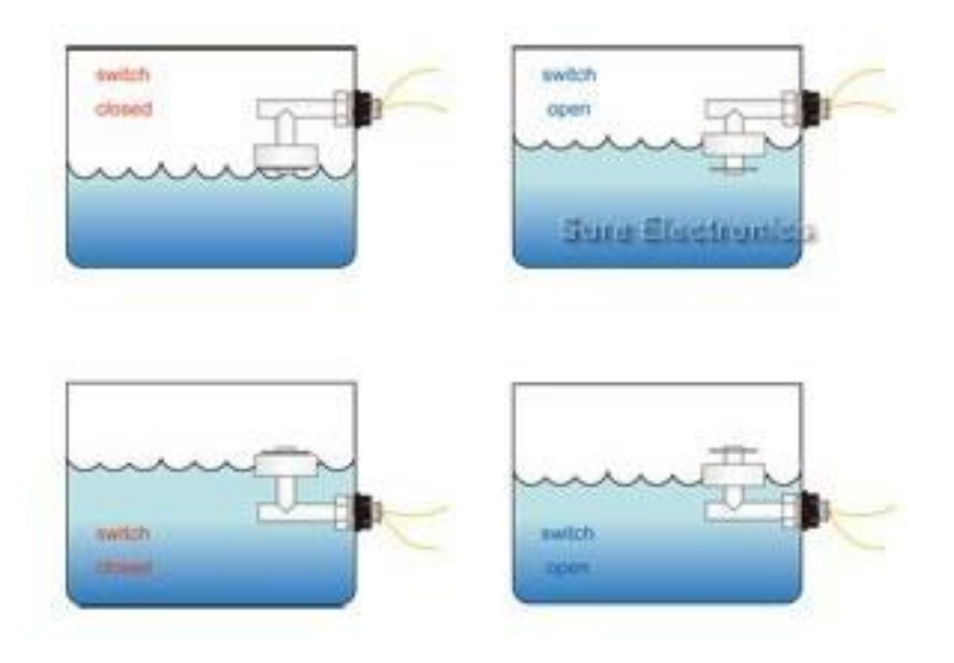

# **6.1 Análisis económico-financiero**

Para la realización del presente proyecto la proyección económica es la siguiente, en el cuadro siguiente la proyección económica es para la parte física.

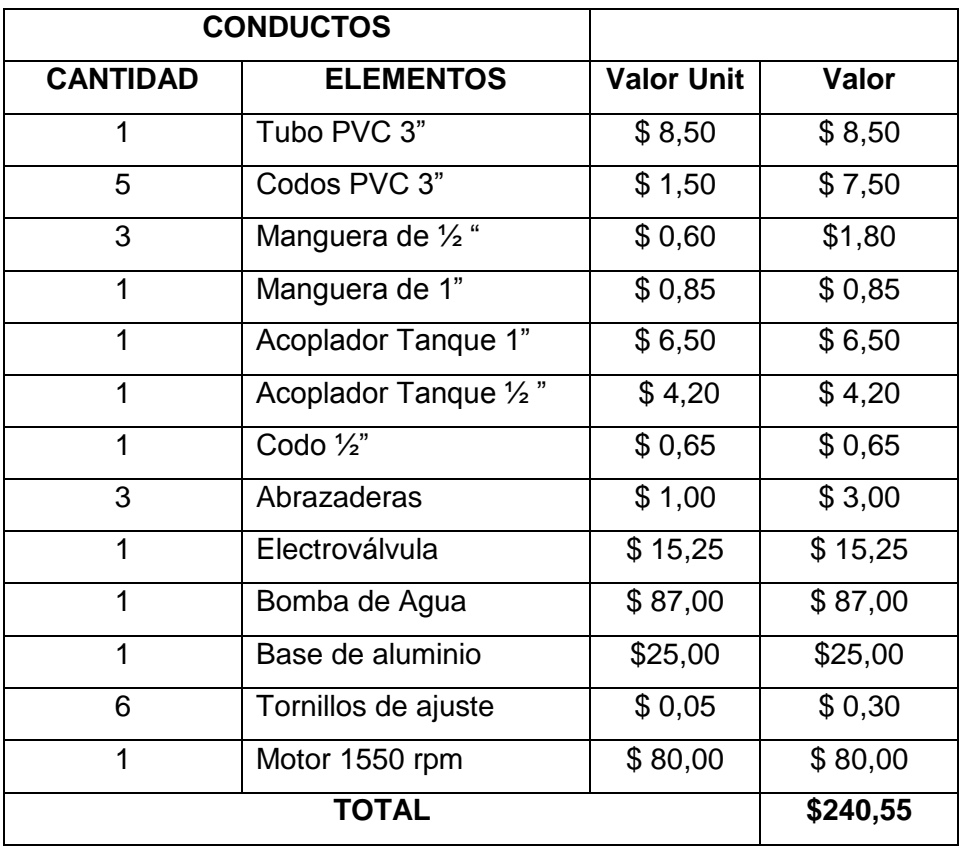

**Tabla 3. Tabla de costos de materiales en la parte física.**

<span id="page-39-0"></span>Para el mando de control se hace uso de los siguientes dispositivos, el costo de ellos está previsto en la siguiente tabla:

*.*

| PARTE ELECTRÓNICA |                             |                   |         |
|-------------------|-----------------------------|-------------------|---------|
| <b>CANTIDAD</b>   | <b>ELEMENTOS</b>            | <b>Valor Unit</b> | Valor   |
| 1                 | Microdode                   | \$9,00            | \$9,00  |
| 1                 | Oscilador de cristal de 4   | \$1,15            | \$1,15  |
|                   | Mhz                         |                   |         |
| 2                 | Capacitores 33pf            | \$0,20            | \$0,20  |
| 3                 | Relés 12V / 10 <sup>a</sup> | \$1,15            | \$3,45  |
| 1                 | LM35<br>de<br>(Sensor       | \$7,50            | \$7,50  |
|                   | temperatura)                |                   |         |
| 5                 | <b>Diodos</b>               | \$0.05            | \$0,25  |
| 5                 | Pulsadores                  | \$0,10            | \$0,50  |
| 5                 | Resistencias 10K            | \$0,05            | \$0,25  |
| 3                 | Transistores 2N3904         | \$0,10            | \$0,30  |
| 1                 | Pantalla LCD 16x2           | \$9,00            | \$9,00  |
| 1                 | <b>Baquelita</b>            | \$2,50            | \$2,50  |
| <b>TOTAL</b>      |                             |                   | \$34,10 |

 **Tabla 4. Tabla de cotos usados en el control de mando**

# **7. DISCUSIÓN**

Este trabajo empezó con la necesidad de contar con un mecanismo que sea rápido y fácil de sembrar y cosechar la lechuga y así encontrar la manera de solventar la demanda en el mercado.

El problema de la siembra y cosecha de lechuga se solucionó con la creación de un sistema de prototipo con Hidroponía. Hecho que resulta muy beneficioso tanto para el productor, consumidor y para el medio ambiente.

El principio fundamental de la técnica de NFT cosiste en la recirculación de la solución nutritiva a través de varios canales de tubos de PVC, ductos ABS o similares que llegan a un contenedor en común (este deberá de ser obscuro para evitar la incidencia de micro algas en la solución nutritiva) y que con la ayuda de una bomba sube nuevamente dicha solución nutritiva a cada canal, en tiempos previamente determinados sobre un timer. La recirculación suministrará los nutrientes necesarios a las plantas por medio de las raíces que cuelgan desde las canastillas del contenedor para que la planta se desarrolle y crezca adecuadamente.

Ventajas de la técnica hidropónica de NFT:

- \* Ahorros significativos en [solución nutritiva](http://hydroenv.com.mx/catalogo/index.php?main_page=page&id=33) y en agua.
- \* Máximo aprovechamiento de espacio ya que se puede cultivar en niveles.
- \* Es un sistema que se puede automatizar fácilmente.
- \* Permite cosechar y rotar mucho más rápido los cultivos.
- \* Facilita la limpieza del sistema, a diferencia del cultivo en [sustrato](http://hydroenv.com.mx/catalogo/index.php?main_page=page&id=31)

La hidroponía es una técnica agrícola que permite producir plantas sin emplear el suelo. En ausencia de suelo las raíces de las plantas crecen dentro de un sustrato como arena, tezontle, agrolita, lana de roca etc. y se incorporan los nutrientes mediante una solución nutritiva a través del riego.

La Hidroponía permite tener un control preciso en la nutrición de la planta también elimina la esterilización del suelo y se evita posibles deficiencias nutricionales comparadas con el cultivo tradicional, también acelera el crecimiento de los cultivos obteniendo en el año más producción.

## **8. CONCLUSIONES**

- La lechuga se desarrolla mejor en un ambiente en el que se proporciona todos los elementos minerales en una misma solución y en las cantidades recomendadas en la literatura.
- La longitud de raíz mostro que la planta tenía una mayor capacidad para asimilar una mayor cantidad de nutrientes y con ello mayor ganancia de peso, área foliar y calidad como sabor y turgencia
- Haciendo uso del micro controlador PIC16F877 se potenciaron las cualidades del mando central además nos brinda la posibilidad de poder acotar precios en el proyecto.
- El PIC 16F877 facilitó mucho el trabajo, su mayor ventaja es la cantidad de puertos o pines que posee y de esta manera permite tener una mayor gama de dispositivos de entrada y salida.

#### **9. RECOMENDACIONES**

- $\triangleright$  Se recomienda que las lechugas sean trasplantadas al tiempo que salen las tres primeras hojas, es decir a los 15 días aproximadamente, ya que esto puede traer una uniformidad de tamaño muy variable.
- Los costos de bombas y motores se lo podría reducir, haciendo uso del reciclaje de dispositivos que ya no se usen como por ejemplo las electroválvulas, se las podría obtener de lavadoras dañadas.
- En la gama de materiales de plomería también existe marcas de productos más económicos, marcas que tienen productos baratos, son de mala calidad, se debe analizar la adquisición de los mismos.
- Este proyecto es una gran ventaja para tener un cultivo en el hogar en las zonas urbanas, ya que no es necesario tener terrenos para el cultivo, y los periodos en los que la planta estén en crecimiento y desarrollo necesitan menos cuidado que en el cultivo tradicional.

#### **10. BIBLIOGRAFÍA**

- [1] L. L. y. C. A. Perez A., Fertilizacion organica del cultivo de lechuga (Lactuca sativa L.), Universidad Autónoma Agraria Antonio Narro. , 2006..
- [2] Valadez L. A., Producción de hortalizas., Ed. Limusa, S. A. de C. V. Grupo Noriega Editores. 4ª reimpresión. México, D. F.42p., 1994. .
- [3] M. R. S. J. R. E. V. S. E. M. T. K. A. S. R. V. T. K. A. .. y. B. V. S. K. García, Aprovechamiento de cilantro (Coriandrum sativum) y perejil (Petrosilenum crispum) aplicando procesos combinados de deshidratacion, Bogota: Universidad de Bogota Jorge Tadeo Lozano, 2010..
- [4] J. G. A. y. B. S. Maroto, La lechuga y la escarola., Valencia: Caja Rural de Valencia. Fundación Ediciones Mundi-Prensa. España. 242p., 2000. .
- [5] Galvan G. Y Rodríguez J., Cultivos de Hoja. Lechuga Generalidades y Ecofisiología., Montevideo.: Facultad de Agronomía. 19 p., 1999. .
- [6] N. &. P. N. C. Castilla, Invernaderos de plástico: tecnología y manejo., Mundi-Prensa Libros., 2007.
- [7] M. Jensen, Plasticulture in the globalcommunity: View of the past and future., Proc.15th Intl. Congr. Plastics Agr., 29th Natl.Agr. Plastics Congr. Appendix A: 1- 11., 2000.
- [8] H. Resh, Hydroponic food production., Santa Barbara, Ca, USA. : 4th edition. Woodbridge Press Publishing Company. , 1991.
- [9] A. Steiner, The selective capacity of tomato plants forions in a nutrient solution., Wageningen, The Netherlands.: Proceedings 3rd International Congress on Soilles Culture. pp. 43-53. , 1973.
- [10] O. C. INCAP, «HIDROPONÍA: SISTEMA DE CULTIVO NFT,» Publicacion INCAP MDE/155, 2006.
- [11] M. S. a. H. s. f. e. world, Guia de referencia rapida a mikroC, oftware and Hardware solutions for embedded world, 2016.
- [12] D. J. &. L. N. C. De Souza, «Conectando o PIC 16F877A: recursos avanzados.,» Érica., 2008.
- [13] M. C. Silos, «Control automático con un microcontrolador PIC 16F877A,» Doctoral dissertation, M. Castillo Silos, 2009.

# **11. ANEXOS**

# **IMÁGENES DEL DESARROLLO DEL PROYECTO**

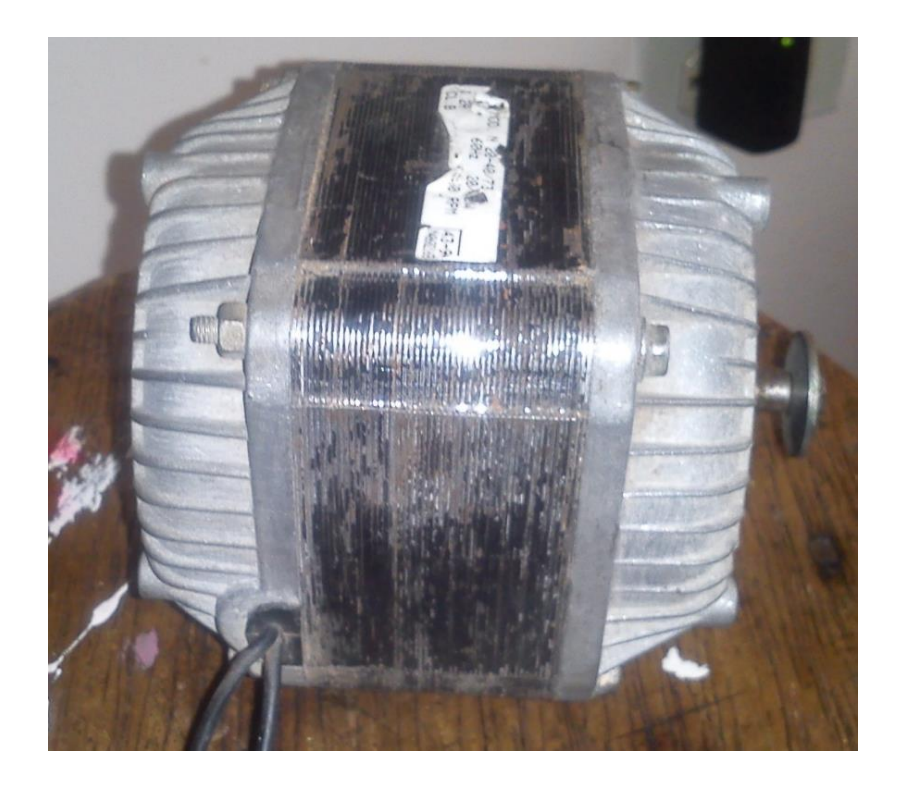

*Fig. 12. Motor para el proyecto.*

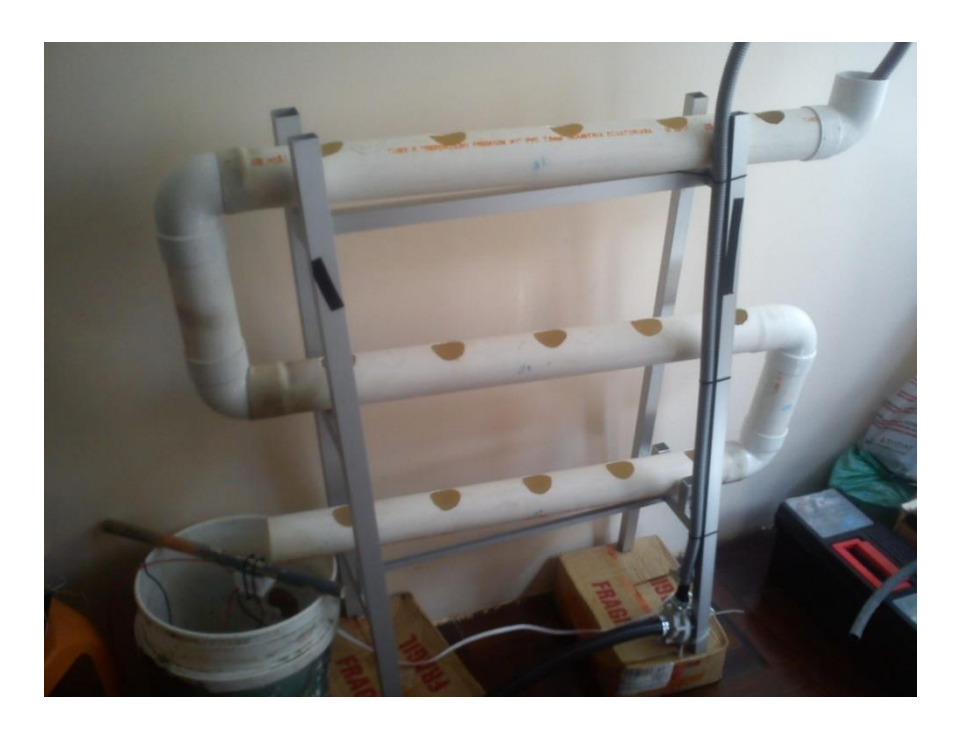

*Fig. 13. Vista de las pruebas preliminares*

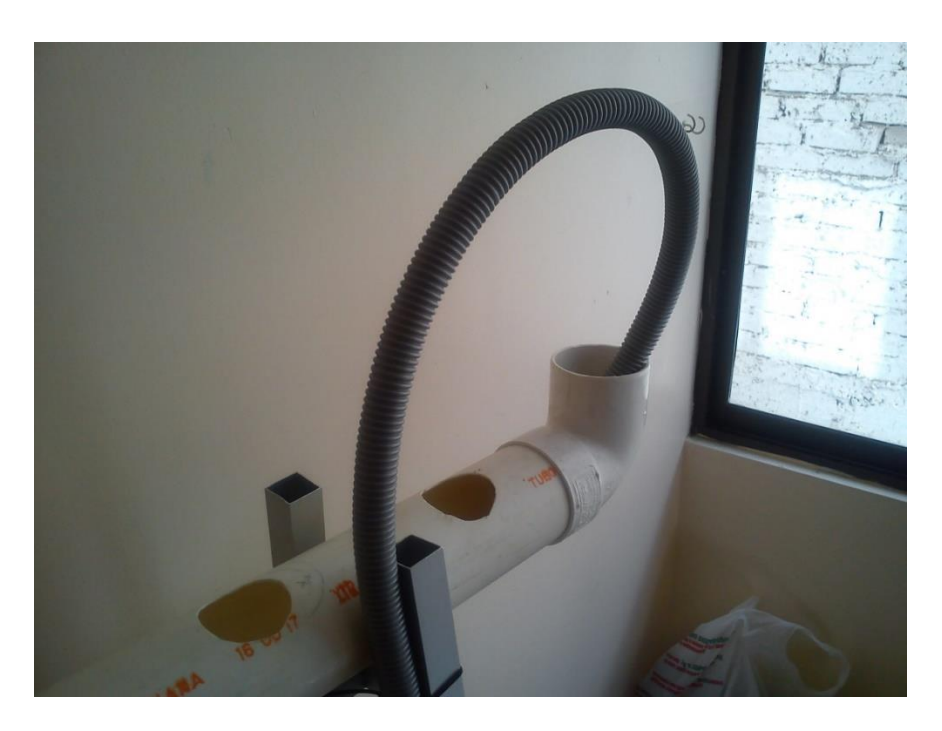

*Fig. 14. Manguera por la cual fluye el agua de hidroponía.*

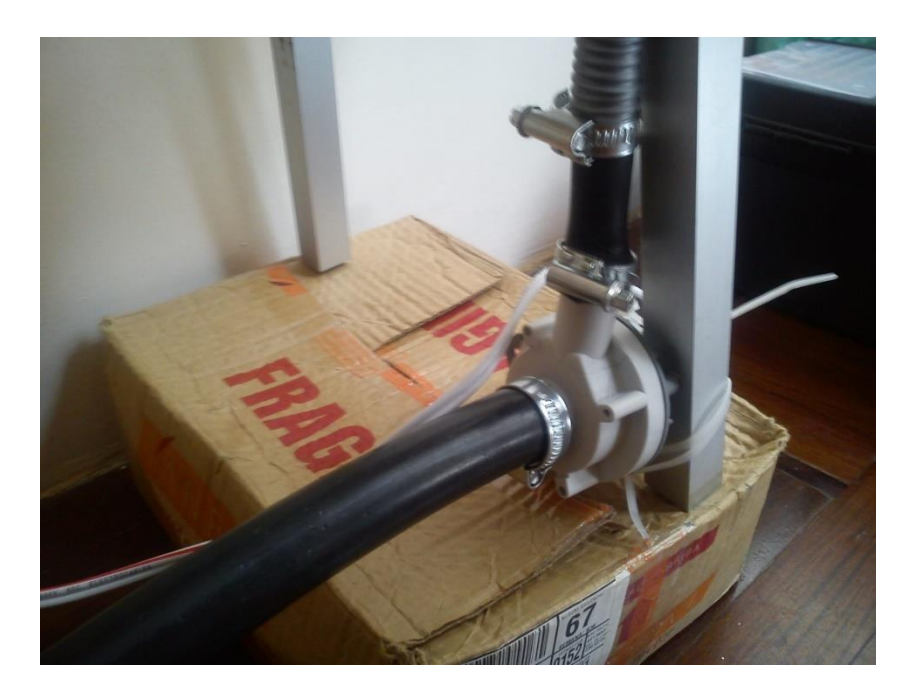

*Fig. 15. Conexión de la bomba encargada de distribuir el agua al circuito.*

<span id="page-48-0"></span>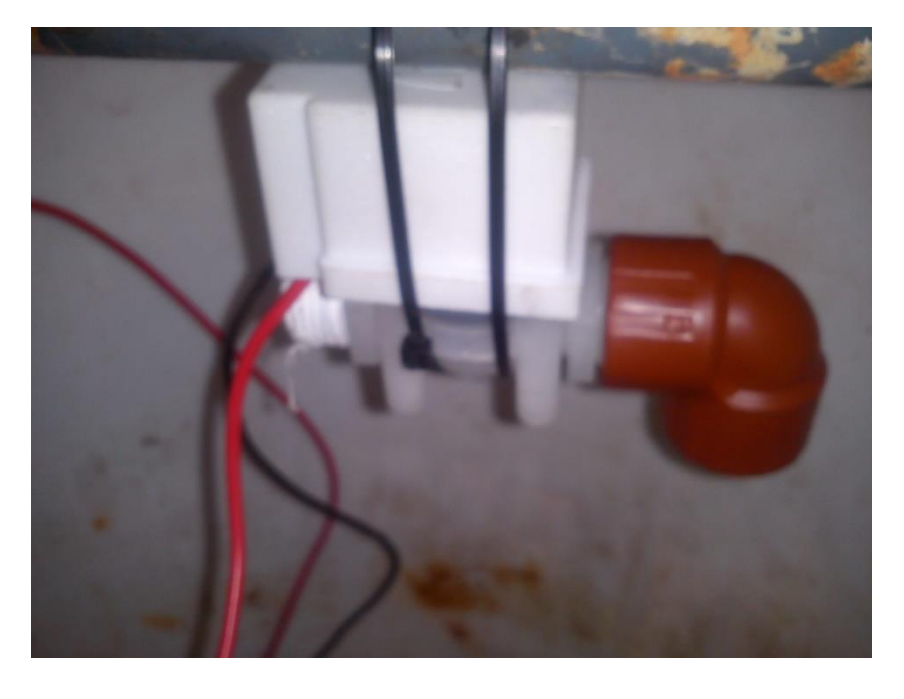

*Fig. 16. Electroválvula para apertura del paso de agua.*